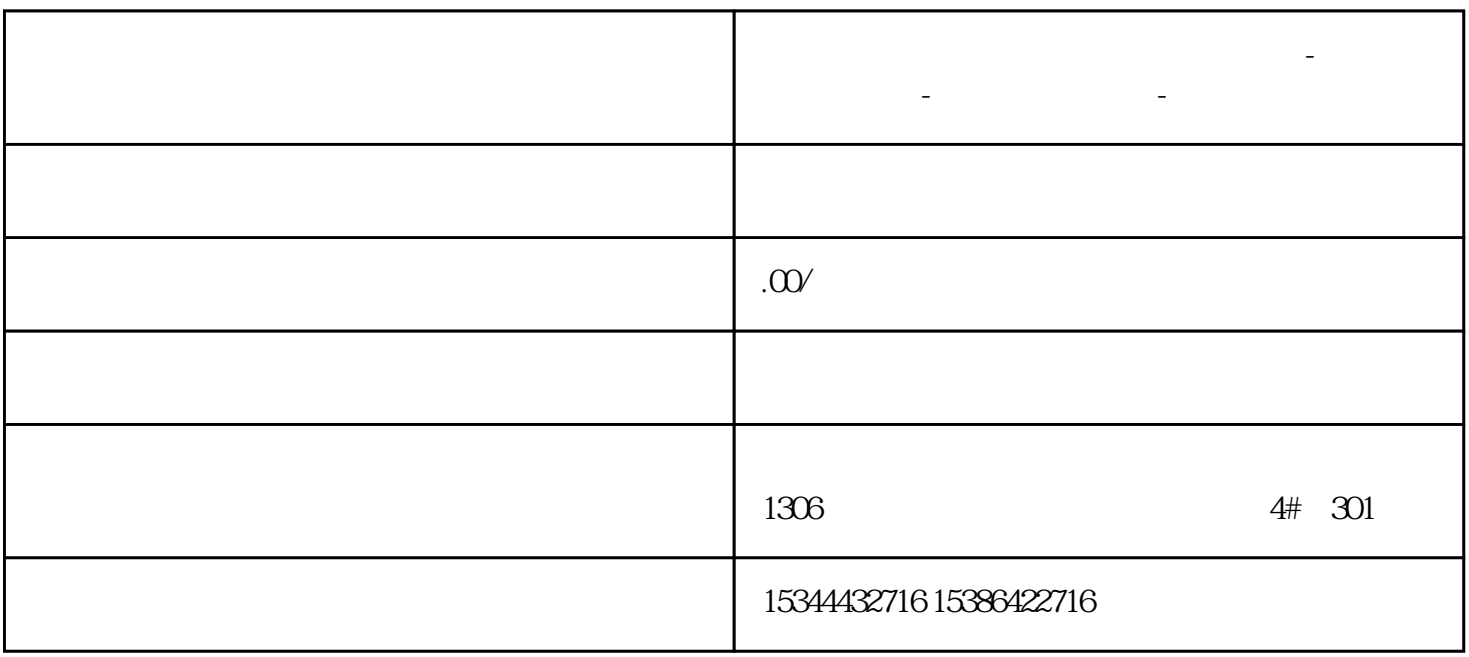

**南充市西门子中国(授权)一级代理商-西门子选型-西门子技术支持-**

PLCSIM

 $6$  PLC

gaoji I and an anti-sensity of the sensity of the sensity of the sensity of the sensity of the sensity of the s

 $\text{SIM}$ 1. PLCSIM V13SP1 PLCSIM V13SP2 PLCSIMV14

## PLCSIM

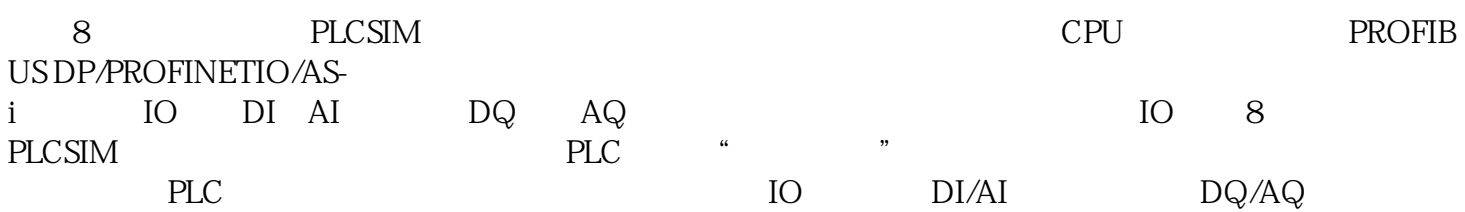

## $SIM$

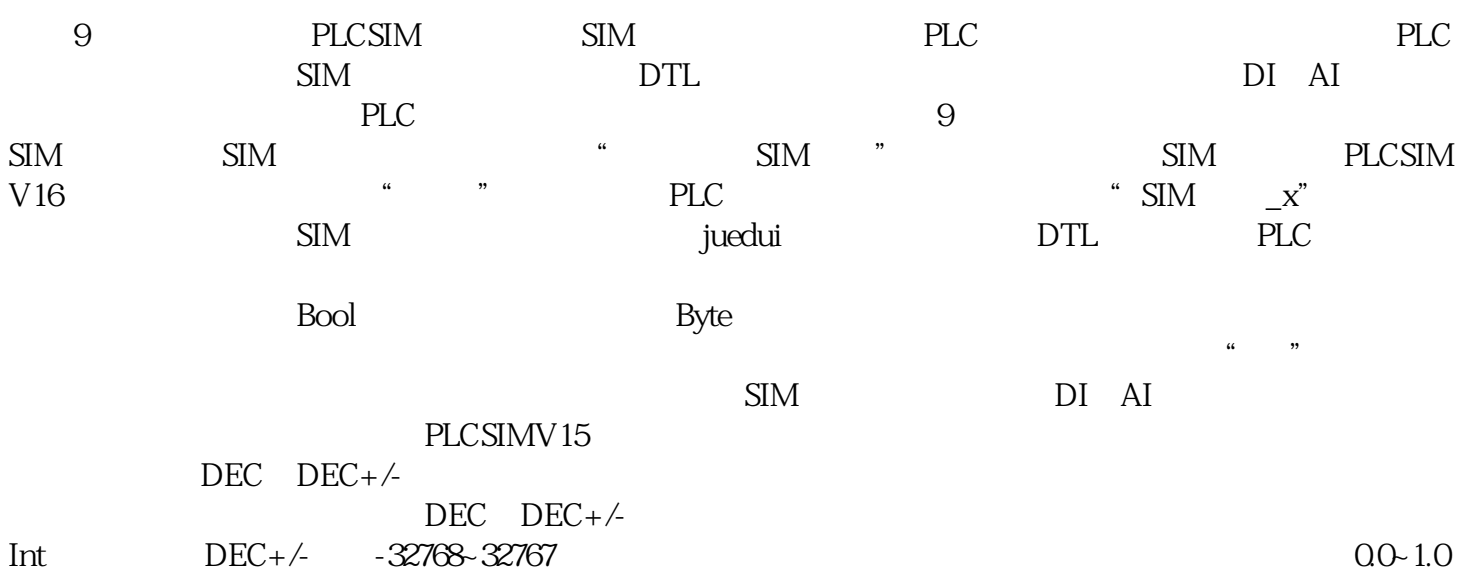

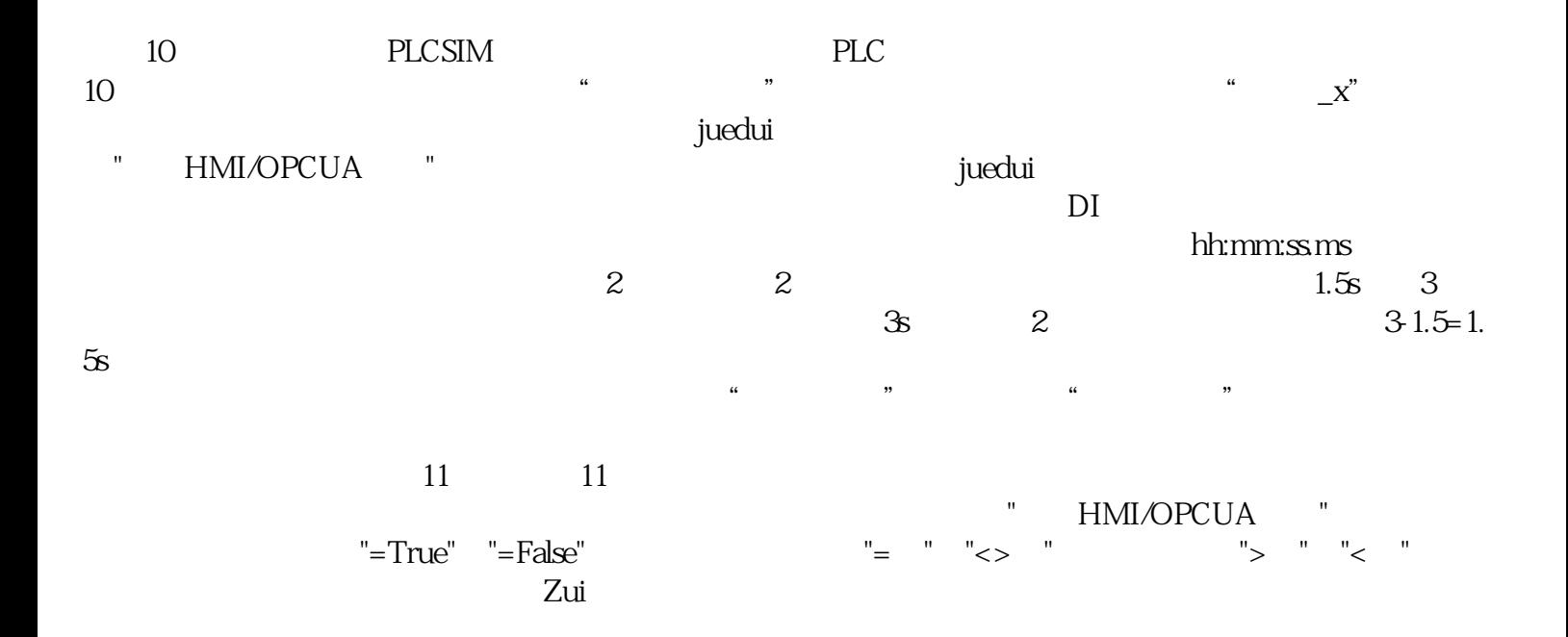

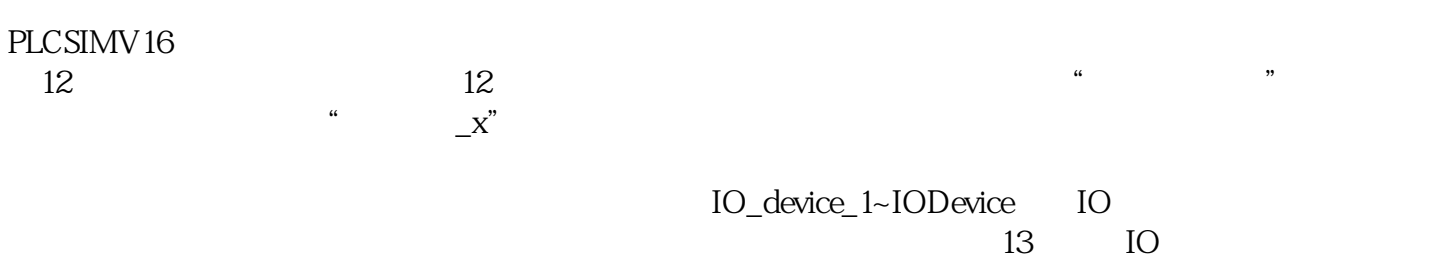

OB86<sub>P</sub>